## **7.0 Adobe Photoshop Download ~REPACK~**

Installing Adobe Acrobat is a relatively easy and can be done in a few simple steps. First, go to Adobe's website and select the version of Acrobat that you want to install. Once you have the download, open the file and follow the on-screen instructions. Once the installation is complete, you need to crack Adobe Acrobat. To do this, you need to download a crack for the version of Acrobat you want to use. The crack is usually available online, and it will open the full version of the software. Once you have the crack, you need to locate it and run it. The crack will open Adobe Acrobat, but it will be in a non-functional status. Once the crack is completed, you can start using Acrobat. Be sure to back up your files since cracking software can be risky. With these simple steps, you can install and crack Adobe Acrobat.

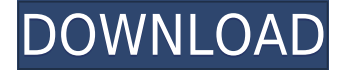

I hope that's a positive. Photoshop makes it all too easy to forget that this is the publisher, and not the end user. That said, I would think that in the case of a paid upgrade, Adobe would want to decline under these circumstances, not promote them. If Adobe keeps the latter, they've lost control of a major part of the relationship. Photoshop CC is easier for trainers because they can set the default user variable to their own, though that's hardly the best way to proceed. CS6 is much better at it all; it's certainly the best at resolving issues I've encountered, because I can start by making changes in the file, and see the results in real-time, rather than having to wait for an update (which often never happens). The preset tools and organization tools, which I have already mentioned, are used in many Photoshop tutorials to illustrate specific techniques. Adobe has done an extraordinary job of filling the program with optimization masters, not just module builders. David Blatner sums up the program's XML-based organization system in his review of CS6 above: While Photoshop is missing a few features, such as a dedicated Pixlr and Brush tool collection, I've rarely ever found myself needing those tools. The new shortcuts for most tools and frame are well adopted. There's no such thing as a perfect tool in the world of digital imaging, just a bunch of tools that do similar tasks, and Adobe has done a good job in organizing and prioritizing them to make them easier to work with. The new toning options eventually inspired the better-than-expected localize to fit my view theming needs. Really, what's not to like? If you haven't already, I encourage you to try it out.

## **Photoshop CC 2015With Full Keygen Crack Windows 10-11 2023**

Notable changes to this release include the ability to resize layers. You can now also duplicate all layers or specific layers, which is useful for creating more complex compositions. Also, there's a feature that allows you to layer any shape within a group of layers. The biggest addition to this release, however, is real-time text editing. Now, you can apply text effects to any type of text such as those in images, text, etc. to make it resemble ink or paint. First of all, a few tips. When you create a new image in Adobe Photoshop, there is an option to make the document "Save for Web & Devices." It's unlikely your images will fit on a mobile phone, but it's always good practice to save them for web first. All of the design elements will also be clipped by default to fill the entire page, but you can change that to Fit to Screen. You'll also notice that the Crop layer becomes the active layer. As you resize the canvas, the edges of the image will not match up perfectly. So, when you see that your image is clipped to fit a tiny page, you can hide the Crop layer by clicking on the pencil icon. There is also a new History Panel that allows you to keep track of all of your editing changes. If you make changes to a file while you're away from it, you can return at a later date to make edits any changes you made. This makes for a great project workflow. Lastly, there is new file management. Pages can now be added to the sidebar, where you can drag them and resize them. They can also be placed beside the go to menu, which is very convenient. e3d0a04c9c

## **Download Photoshop CC 2015With Licence Key X64 {{ finaL version }} 2023**

LOS ANGELES–(BUSINESS WIRE)– Today, Adobe (Nasdaq:ADBE) today announced at Adobe MAX – the world's largest creativity conference – new innovations in Photoshop that make the world's most advanced image editing application even smarter, more collaborative and easier to use across surfaces. Share for Review helps you collaborate on your projects easily without leaving Photoshop, and new features make editing images in a browser far more powerful. Additionally, the flagship Photoshop desktop app adds breakthrough features powered by Adobe Sensei AI, including selection improvements that enhance the accuracy and quality of selections, and a one-click Delete and Fill tool to remove and replace objects in images with a single action. While it doesn't include all of Photoshop's features, you will see many of the most powerful and popular Photoshop industry-leading selection features in Photoshop on the web, including Object Selection, Remove Background, Adobe Camera Raw's image adjustments, and Content-Aware Fill. SOUTH SAN FRANCISCO--(BUSINESS WIRE)-- Since its creation, people have relied on Adobe® Photoshop Lightroom® for one thing – fast, intuitive photo management. Now, with the new release of Lightroom® 6, I was equally thrilled when it became apparent we might also be able to leverage that same speed and simplicity in Adobe Photoshop to make it even better. Therefore, in the release of Photoshop Lightroom iOS®, Lightroom has become Photoshop. " We're introducing new capabilities lighting up the dark corners of our technology: AI image-alignment tools that can instantly identify any object in a picture or layers of a mask and bring those elements into Photoshop. You can also speed up your workflow enormously with new GPU processing and Cloud-based image search. Finally, the folks at Adobe Sensei are making the best image editors even smarter with accurate AI masking and the ability to change the direction of a person's gaze instantly. They give everyone the ability to change the world."

adobe photoshop download gratis 2021 adobe photoshop download google play adobe photoshop download gratis 2020 adobe photoshop download gratis windows 10 adobe photoshop download gratis adobe photoshop download google drive texas tech adobe photoshop download tie coat for adobe photoshop download cs6 adobe photoshop download cs6 adobe photoshop download for pc

Photos are captivating and powerful, and new ways to influence the way they look are only adding to their appeal. Through the use of filters, effects, and advanced tools, it's possible to transform images in ways that were previously unimaginable. When a photo looks boring, it's often the lighting and contrast that needs adjustment. By tweaking these aspects, you can often dramatically alter the mood of the photo. The benefits go beyond just photo editing, however—effects and filters have the power to add a creative, artistic element to any project or presentation. With their ease of use and revolutionary capabilities, Photoshop effects and filters can even transform the way you work. If you want to try out new styles before applying them to a photo, simply create a new document in Photoshop and explore the capabilities of the new filters over time. Each new feature of the new release adds another powerful dimension to your work, making it easier to incorporate striking colors and a wealth of effects straight into your photos. With this new release you can take photos from a tripod and apply a tilt-shift effect to realistically make something look large. Then use adjustment layers to apply effects before or after the adjustment without slowing down the process. And if you want to take beautiful photos without the hassle, you can take advantage of the brand-new HDR functionality. An amazing new tool will make it simple to take shots, craft images, and remove unwanted elements with the new Selection Brush that allows you to instantly edit areas by applying movement, rotation, and more to the selection with a few brush strokes.

Photoshop CC 2020 has now been released, and the company has been updating content to make sure the design workflows, creative tools and darkroom features are easy to find. It comes with Split Channels and Vector Comps, as well as an updated version of the Pantone Color Guide. It allows you to save apps and simulate in-the-box print projects. Photoshop CC 2020 is the most exciting ever. It'll let you easily simulate pre-press print projects in-the-box, save apps during editing, and export your entire masterpiece with a simple click. Save your work with a single click. Photoshop CC 2020 includes Split Channels, which lets you easily work with two different channel types in a single layer of a Photoshop document, and it includes a new Vector Composition panel for creating smart holes or clipping paths in your documents. To make sure everyone can get the most out of the programs, Adobe has released the 2020 version of Photoshop Elements for Mac. The tool can boost productivity by making photos and designs easier to edit, manage, manipulate, and share. In addition, it includes SpeedGrade Pro to continue your journey into post-production. Adobe Elements Project consists of individual projects that you need to rely on, drag and drop, and play with. It is the perfect tool for new learners and

advanced users alike, and each project comes with training videos and tailored lesson plans. Adobe Photoshop CS3 is the versatile design tool that you need on any level. It allows you to produce and modify digital images on the highest level, while allowing you to design, enhance, and publish your own graphics.

<https://soundcloud.com/cartietinme1986/bpm-studio-professional-4994-full-2011-y-crack> <https://soundcloud.com/johuaguatone/xbox-xiso-manager-131-17> <https://soundcloud.com/jaidaeviksh3/srs-audio-sandbox-11020-serial-key-keygen> <https://soundcloud.com/hearyzakulas/siemens-simatic-wincc-7-0-sp3-32bit-64bit> <https://soundcloud.com/ilyakpa8/les-chevaliers-du-zodiaque-hades-vf-integrale-torrent> <https://soundcloud.com/dutinaveriiy/driver-updater-pro-activation-key>

LOS ANGELES—(BUSINESS WIRE)-- Today, Adobe (Nasdaq:ADBE) announced at Adobe MAX – the world's largest creativity conference – new innovations in Photoshop that make the world's most advanced image editing application even smarter, more collaborative and easier to use across surfaces. This powerful Adobe unleash the powers of AI and machine learning to bring to life the next generation of creative tools. From the all-new Photoshop Look & Feel to our enhanced graphics engine to the never-before-available Photoshop Creative Cloud and Photoshop CC SE. All of it designed to work more seamlessly for creative professionals on the go using the two most important platforms of our time – the phones and tablets. Undoubtedly, it's one of the most anticipated and anticipated releases this year. Next we are now revamping the app, redesigning its interface into a more flexible, cleaner style, freshening up the overall look and feel of the UI. This release includes the much-awaited reboot of our 3D capabilities bringing in full support for tablets with the creation of new 3D tools, and bringing the multi-platform tools to life with Apple Silicon. In addition, and in continuation of our Photoshop eBooks initiative, we are happy to announce two brand new eBooks for Adobe Photoshop. The first is "Photoshop for Beginners" written by acclaimed author and educator, Nancy Zieman. This is an exclusive publication for the iPad and a new non-fiction title from the best-selling author that offers an all-new mobile e-book for iPad users.

<https://www.goldwimpern.de/wp-content/uploads/2023/01/padrbess.pdf> [https://marido-caffe.ro/wp-content/uploads/2023/01/Adobe-Photoshop-2022-Download-With-License-](https://marido-caffe.ro/wp-content/uploads/2023/01/Adobe-Photoshop-2022-Download-With-License-Key-Activation-WIN-MAC-x3264-2023.pdf)[Key-Activation-WIN-MAC-x3264-2023.pdf](https://marido-caffe.ro/wp-content/uploads/2023/01/Adobe-Photoshop-2022-Download-With-License-Key-Activation-WIN-MAC-x3264-2023.pdf) <https://shikhadabas.com/2023/01/02/download-photoshop-on-ipad-2021/> <https://www.camhalalguide.com/wp-content/uploads/2023/01/elbeelvi.pdf> <https://the-chef.co/photoshop-2021-version-22-5-license-keygen-x64-2023/> <https://redimoldova.com/en/adobe-photoshop-cs5-application-manager-download-better/> <http://berlin-property-partner.com/?p=75526> [https://firstlady-realestate.com/2023/01/02/photoshop-2021-version-22-5-1-download-free-torrent-act](https://firstlady-realestate.com/2023/01/02/photoshop-2021-version-22-5-1-download-free-torrent-activation-code-keygen-64-bits-2023/) [ivation-code-keygen-64-bits-2023/](https://firstlady-realestate.com/2023/01/02/photoshop-2021-version-22-5-1-download-free-torrent-activation-code-keygen-64-bits-2023/) <http://www.gea-pn.it/wp-content/uploads/2023/01/naylode.pdf> [https://www.whatshigh.com/wp-content/uploads/2023/01/Photoshop-Cs5-Download-Kostenlos-Deutsc](https://www.whatshigh.com/wp-content/uploads/2023/01/Photoshop-Cs5-Download-Kostenlos-Deutsch-Vollversion-LINK.pdf) [h-Vollversion-LINK.pdf](https://www.whatshigh.com/wp-content/uploads/2023/01/Photoshop-Cs5-Download-Kostenlos-Deutsch-Vollversion-LINK.pdf) <http://thefloweracre.com/?p=1350> <https://seo-focus.com/adobe-photoshop-app-download-for-pc-free-free/> <http://slovenija-lepa.si/wp-content/uploads/2023/01/coleger.pdf> [https://opencu.org/wp-content/uploads/2023/01/Adobe-Photoshop-CC-2019-Version-20-Hack-With-Lic](https://opencu.org/wp-content/uploads/2023/01/Adobe-Photoshop-CC-2019-Version-20-Hack-With-License-Code-WIN-MAC-last-releAse-2023.pdf) [ense-Code-WIN-MAC-last-releAse-2023.pdf](https://opencu.org/wp-content/uploads/2023/01/Adobe-Photoshop-CC-2019-Version-20-Hack-With-License-Code-WIN-MAC-last-releAse-2023.pdf) <http://thedailybuzzmag.com/?p=2937> <https://mountainvalleyliving.com/wp-content/uploads/2023/01/leatoma.pdf> [https://armadalaptop.com/wp-content/uploads/2023/01/Adobe-Photoshop-2022-With-Keygen-3264bit-](https://armadalaptop.com/wp-content/uploads/2023/01/Adobe-Photoshop-2022-With-Keygen-3264bit-NEw-2023.pdf)[NEw-2023.pdf](https://armadalaptop.com/wp-content/uploads/2023/01/Adobe-Photoshop-2022-With-Keygen-3264bit-NEw-2023.pdf) <http://www.vietzine.com/wp-content/uploads/2023/01/perrdarl.pdf> [http://www.theclassiccity.com/wp-content/uploads/2023/01/Photoshop-2021-Version-2243-Download-](http://www.theclassiccity.com/wp-content/uploads/2023/01/Photoshop-2021-Version-2243-Download-Licence-Key-Serial-Number-Full-Torrent-For-PC-3264bi.pdf)[Licence-Key-Serial-Number-Full-Torrent-For-PC-3264bi.pdf](http://www.theclassiccity.com/wp-content/uploads/2023/01/Photoshop-2021-Version-2243-Download-Licence-Key-Serial-Number-Full-Torrent-For-PC-3264bi.pdf)

<https://choicemarketing.biz/adobe-photoshop-2022-version-23-1-with-license-code-x64-2022/> [https://voxpopuli.kz/wp-content/uploads/2023/01/download-adobe-photoshop-cc-2019-with-licence-ke](https://voxpopuli.kz/wp-content/uploads/2023/01/download-adobe-photoshop-cc-2019-with-licence-key-64-bits-2022.pdf) [y-64-bits-2022.pdf](https://voxpopuli.kz/wp-content/uploads/2023/01/download-adobe-photoshop-cc-2019-with-licence-key-64-bits-2022.pdf)

[http://pepsistars.com/wp-content/uploads/2023/01/Shapes-Photoshop-Cs3-Free-Download-VERIFIED.](http://pepsistars.com/wp-content/uploads/2023/01/Shapes-Photoshop-Cs3-Free-Download-VERIFIED.pdf) [pdf](http://pepsistars.com/wp-content/uploads/2023/01/Shapes-Photoshop-Cs3-Free-Download-VERIFIED.pdf)

[https://omidsoltani.ir/wp-content/uploads/2023/01/Photoshop-2022-Version-231-With-Key-For-PC-202](https://omidsoltani.ir/wp-content/uploads/2023/01/Photoshop-2022-Version-231-With-Key-For-PC-2023.pdf) [3.pdf](https://omidsoltani.ir/wp-content/uploads/2023/01/Photoshop-2022-Version-231-With-Key-For-PC-2023.pdf)

<https://jacksonmoe.com/2023/01/02/download-photoshop-cs6-free-full-version-jalan-tikus-top/> [http://hotelthequeen.it/wp-content/uploads/2023/01/Download-Adobe-Photoshop-2021-Version-222-F](http://hotelthequeen.it/wp-content/uploads/2023/01/Download-Adobe-Photoshop-2021-Version-222-Free-License-Key-Keygen-Full-Version-For-Windows.pdf) [ree-License-Key-Keygen-Full-Version-For-Windows.pdf](http://hotelthequeen.it/wp-content/uploads/2023/01/Download-Adobe-Photoshop-2021-Version-222-Free-License-Key-Keygen-Full-Version-For-Windows.pdf)

<https://hgpropertysourcing.com/adobe-cs6-photoshop-download-free-best/>

[https://freelance-difference.com/wp-content/uploads/2023/01/Photoshop-2021-Version-2200-Downloa](https://freelance-difference.com/wp-content/uploads/2023/01/Photoshop-2021-Version-2200-Download-With-Serial-Key-License-Key-Full-WIN-MAC-64-Bits-20.pdf) [d-With-Serial-Key-License-Key-Full-WIN-MAC-64-Bits-20.pdf](https://freelance-difference.com/wp-content/uploads/2023/01/Photoshop-2021-Version-2200-Download-With-Serial-Key-License-Key-Full-WIN-MAC-64-Bits-20.pdf)

<https://arlingtonliquorpackagestore.com/vector-shapes-photoshop-download-work/>

<http://amlakzamanzadeh.com/wp-content/uploads/2023/01/allyarm.pdf>

<https://shalamonduke.com/wp-content/uploads/2023/01/caljaq.pdf>

[https://karydesigns.com/wp-content/uploads/2023/01/Photoshop-2021-Version-225-Download-Crack-](https://karydesigns.com/wp-content/uploads/2023/01/Photoshop-2021-Version-225-Download-Crack-License-Key-Full-For-Windows-64-Bits-2023.pdf)[License-Key-Full-For-Windows-64-Bits-2023.pdf](https://karydesigns.com/wp-content/uploads/2023/01/Photoshop-2021-Version-225-Download-Crack-License-Key-Full-For-Windows-64-Bits-2023.pdf)

<https://jewishflorida.news/wp-content/uploads/2023/01/edyspie.pdf>

[https://kooperativakosjeric.rs/wp-content/uploads/2023/01/Adobe-Photoshop-Guide-Pdf-Free-Downlo](https://kooperativakosjeric.rs/wp-content/uploads/2023/01/Adobe-Photoshop-Guide-Pdf-Free-Download-VERIFIED.pdf) [ad-VERIFIED.pdf](https://kooperativakosjeric.rs/wp-content/uploads/2023/01/Adobe-Photoshop-Guide-Pdf-Free-Download-VERIFIED.pdf)

<https://bodhirajabs.com/photoshop-cc-2015-5-1-update-download-full/>

<https://cilantro.ru/wp-content/uploads/2023/01/reipai.pdf>

[https://melkkadeh.com/2023/01/02/adobe-photoshop-old-version-free-download-filehippo-\\_\\_hot\\_\\_/](https://melkkadeh.com/2023/01/02/adobe-photoshop-old-version-free-download-filehippo-__hot__/)

<https://euchacotechhealth.com/wp-content/uploads/2023/01/jaleher.pdf>

<http://le-jas-de-joucas.fr/en/photoshop-2020-version-21-hacked-hot-2023/>

[http://lifemyway.online/wp-content/uploads/2023/01/Adobe-Photoshop-2022-Version-2301-Download](http://lifemyway.online/wp-content/uploads/2023/01/Adobe-Photoshop-2022-Version-2301-Download-free-Full-Product-Key-last-releAse-2023.pdf)[free-Full-Product-Key-last-releAse-2023.pdf](http://lifemyway.online/wp-content/uploads/2023/01/Adobe-Photoshop-2022-Version-2301-Download-free-Full-Product-Key-last-releAse-2023.pdf)

[https://realbeen.com/wp-content/uploads/2023/01/Download-Photoshop-CC-2019-Serial-Number-Full](https://realbeen.com/wp-content/uploads/2023/01/Download-Photoshop-CC-2019-Serial-Number-Full-Torrent-LifeTime-Activation-Code-3264bit-Ho.pdf) [-Torrent-LifeTime-Activation-Code-3264bit-Ho.pdf](https://realbeen.com/wp-content/uploads/2023/01/Download-Photoshop-CC-2019-Serial-Number-Full-Torrent-LifeTime-Activation-Code-3264bit-Ho.pdf)

You will work with many common tools in Adobe Photoshop, including grids and rulers, channels and layers, blend modes, and color adjustment. You will also work with several Guided features and filters, which help you to accomplish a specific goal. You will experiment with common photo and design effects as well as techniques for adding special effects to your images. Adobe Photoshop Elements provides the tools to enhance your photographs. Rather than simply perform edits, you can use the features in Elements to create a customized image that is truly a work of art. Take advantage of this aweinspiring catalog of tools that are sure to inspire even the most novice of users. You will work with a verified guide to help you through every step of the process, exploring popular and lesser-known features without getting lost.

We're continuing our coverage of the Virtual Human Interactions Conference, which was held in Amsterdam last week. Readers might recall that last year, we reported on how scientists from Amsterdam have developed a way to use motion capture to create a digital avatar and then control the virtual body with a joystick. There are over a dozen teams who are using virtual avatars and human controllers for remote experiments, and the video above gives a good sense of the possibilities.

In addition to the motion control work, we also recently covered the results of a Virtual Reality (VR) study, which found that VR can induce feelings of empathy and compassion in people. Now researchers are starting to use robots as human controllers and as tools to test the limits of emotions in VR environments, often using humans to do things robots can't do, like get up to a session's main stage and assist a talk to get picked up.